# Package 'msmtools'

October 13, 2022

# <span id="page-0-0"></span>Type Package

Title Building Augmented Data to Run Multi-State Models with 'msm' Package

Version 2.0.1

Date 2021-04-10

Description A fast and general method for restructuring classical longitudinal data into augmented ones. The reason for this is to facilitate the modeling of longitudinal data under a multi-state framework using the 'msm' package.

URL <https://github.com/contefranz/msmtools>

BugReports <https://github.com/contefranz/msmtools/issues>

License GPL-3

LazyData TRUE

RoxygenNote 7.1.1

Depends  $R$  ( $>= 3.0$ )

**Imports** data.table ( $> = 1.9.6$ ), msm ( $> = 1.6$ ), survival ( $> = 2.38.0$ ), ggplot2 ( $> = 3.3.3$ ), patchwork ( $> = 1.1.1$ ), scales ( $> = 1.1.1$ )

Suggests testthat, knitr, rmarkdown, roxygen2, usethis

VignetteBuilder knitr

Encoding UTF-8

NeedsCompilation no

Author Francesco Grossetti [aut, cre] (<<https://orcid.org/0000-0002-5130-7745>>)

Maintainer Francesco Grossetti <francesco.grossetti@unibocconi.it>

Repository CRAN

Date/Publication 2021-04-12 23:20:05 UTC

# <span id="page-1-0"></span>R topics documented:

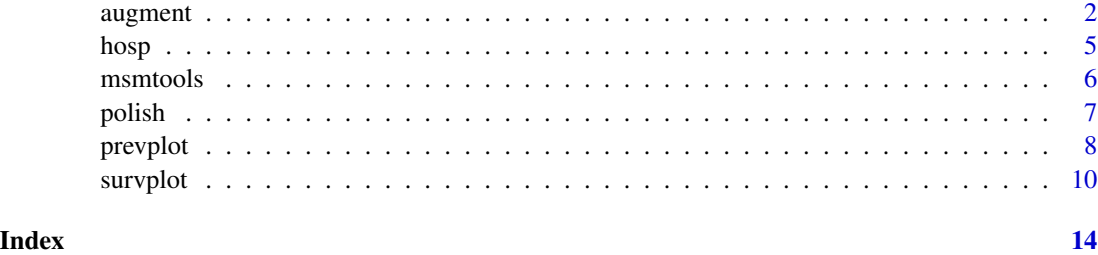

<span id="page-1-1"></span>augment *A fast and general method for building augmented data*

# Description

A fast and general method for reshaping standard longitudinal data into a new structure called augmented'. This format is suitable under a multi-state framework using the [msm](#page-0-0) package.

# Usage

```
augment(
 data,
 data_key,
 n_events,
 pattern,
 state = list("IN", "OUT", "DEAD"),
  t_start,
  t_end,
  t_cens,
  t_death,
  t_augmented,
 more_status,
 check_NA = FALSE,
 convert = FALSE,
  verbose = TRUE
```
# )

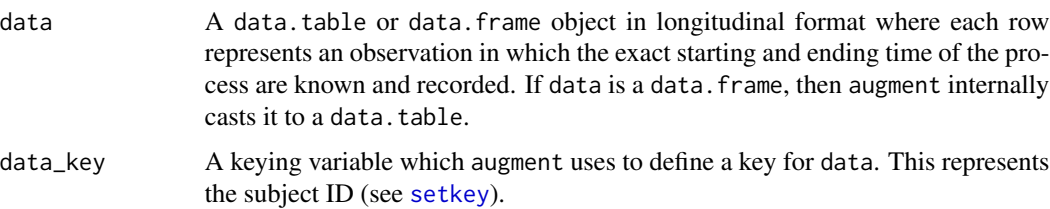

#### <span id="page-2-0"></span>augment 3

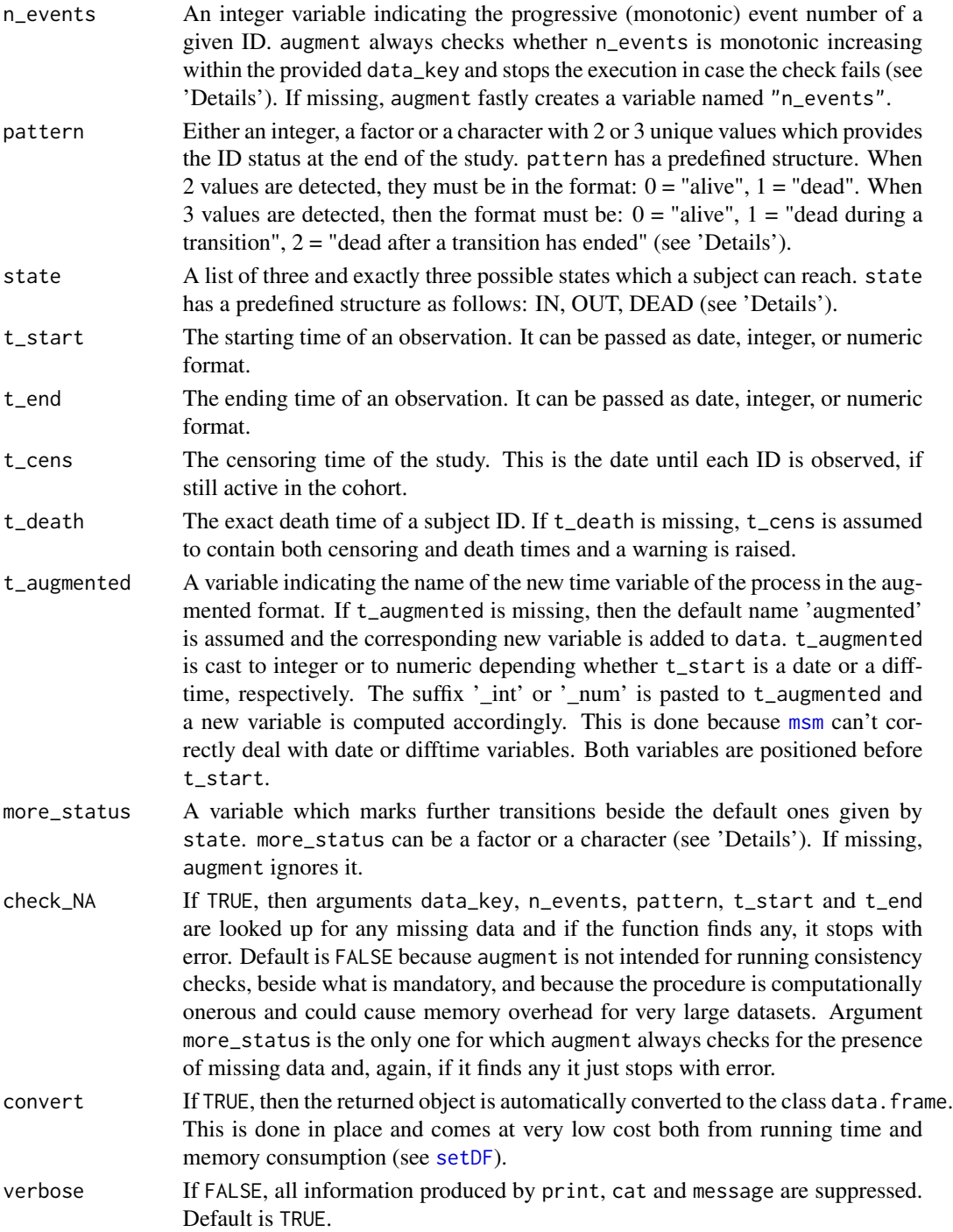

# Details

In order to get the data processed, a monotonic increasing process needs to be ensured. In the first place, augment checks this both in case n\_events is missing or not. The data are efficiently ordered

<span id="page-3-0"></span>through [setkey](#page-0-0) function with data\_key as the primary key and t\_start as the secondary key. In the second place, it checks the monotonicity of n\_events and if it fails, it stops with error and returns the subjects given by data\_key for whom the condition is not met. If n\_events is missing, then augment internally computes the progression number with the name *n\_events* and runs the same procedure.

Attention needs to be payed to argument pattern. Integer values can be 0 and 1 if only two status are defined and they must correspond to the status 'alive' and 'dead'. If three values are defined, then they must be 0, 1 and 2 if pattern is an integer, or 'alive', 'dead inside a transition' and dead outside a transition' if pattern is either a character or a factor. The order matters: it is not possible to specify 0 as 'dead' for instance.

When passing a list of states, the order is important so that the first element must be the state corresponding to the starting time (i.e. 'IN', inside the hospital), the second element must correspond to the ending time (i.e. 'OUT', outside the hospital), and the third state is the absorbing state (i.e. 'DEAD').

more\_status allows to manage multiple transitions beside what already specified in state. In particular, if the corresponding observation is a standard admission which adds no other information than what is inside state, then more\_status must be set to 'df' which stands for 'Default' (see 'Examples' or run ?hosp and look at the variable 'rehab\_it'). In general, it is always a good practice to fully specify the transition with a bunch of self-explanatory characters in order to quickly understand which is the current transition.

# Value

An augmented format dataset of class data.table, or data.frame when convert is TRUE, where each row represents a specific transition for a given subject. augment returns them after some important variables have been computed:

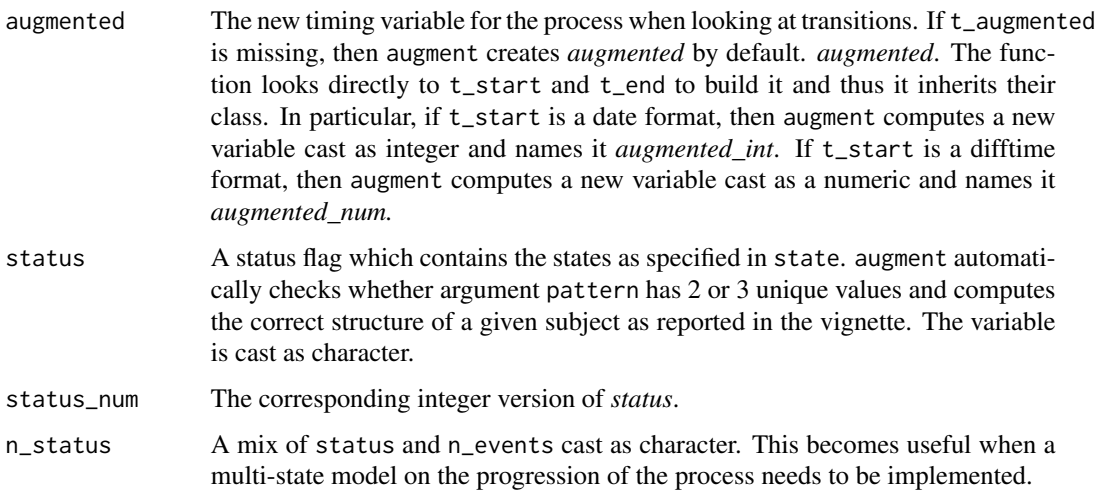

If more\_status is passed, then augment computes some more variables. They mimic the meaning of *status*, *status\_num*, and *n\_status* but they account for the more complex structure defined. They are: status\_exp, status\_exp\_num, and n\_status\_exp.

#### <span id="page-4-0"></span>hosp 55 and 55 and 55 and 55 and 55 and 55 and 55 and 55 and 55 and 55 and 55 and 55 and 55 and 55 and 55 and 55 and 55 and 55 and 55 and 55 and 55 and 55 and 55 and 55 and 55 and 55 and 55 and 55 and 55 and 55 and 55 and

# Author(s)

Francesco Grossetti <francesco.grossetti@unibocconi.it>.

# References

Jackson, C.H. (2011). Multi-State Models for Panel Data: The *msm* Package for R. Journal of Statistical Software, 38(8), 1-29. URL <https://www.jstatsoft.org/v38/i08/>.

M. Dowle, A. Srinivasan, T. Short, S. Lianoglou with contributions from R. Saporta and E. Antonyan (2016):

*data.table*: Extension of *data.frame*. R package version 1.9.6 URL <https://github.com/Rdatatable/data.table/wiki>

# See Also

[data.table](#page-0-0) [setkey](#page-0-0)

# Examples

```
# loading data
data( hosp )
# 1.
# augmenting hosp
hosp_augmented = augment( data = hosp, data_key = subj, n_events = adm_number,
                          pattern = label_3, t_start = dateIN, t_end = dateOUT,
                          t_cens = dateCENS )
# 2.
# augmenting hosp by passing more information regarding transitions
# with argument more_status
hosp_augmented_more = augment( data = hosp, data_key = subj, n_events = adm_number,
                               pattern = label_3, t_start = dateIN, t_end = dateOUT,
                               t_cens = dateCENS, more_status = rehab_it )
# 3.
# augmenting hosp and returning a data.frame
hosp_augmented = augment( data = hosp, data_key = subj, n_events = adm_number,
                          pattern = label_3, t_start = dateIN, t_end = dateOUT,
                          t_cens = dateCENS, convert = TRUE )
class( hosp_augmented )
```
hosp *Synthetic Hospital Admissions*

#### Description

A dataset containing synthetic hospital admissions in the classic longitudinal format. The dataset counts imaginary 10 patients who undergo different (re)admission into a hospital. Some demographic and clinical variables are also included.

#### <span id="page-5-0"></span>Usage

hosp

## Format

A data.table with 53 rows and 12 variables:

subj Subject ID (integer)

adm\_number Hospital admissions counter (integer)

gender Gender of patient (factor with 2 levels: "F" = females, "M" = males)

- age Age of patient in years at the given observation (integer)
- **rehab** Rehabilitation flag: if the admission has been in rehabilitation, then rehab  $= 1$ , else  $= 0$ (integer)
- it Intensive Therapy flag: if the admission has been in intensive therapy, then it  $= 1$ , else  $= 0$ (integer)
- rehab\_it String which in one place marks the hospital admission types based on rehab and it. The standard admission is coded as "df" (default). If admission was in rehabilitation or in intensive therapy, rehab\_it = "rehab" or "it", respectively (character)
- label\_2 Subject status at the end of the study. It takes 2 values: "alive" and "dead" (character)
- label\_3 Subject status at the end of the study. It takes 3 values: "alive" and "dead\_in" and "dead\_out" (character)
- dateIN Exact admission date (date)
- dateOUT Exact discharge date (date)
- dateCENS Either censoring time or exact death time (date)

msmtools *Building augmented data for multi-state models: the* msmtools *package*

# Description

msmtools introduces a fast and general method for restructuring classical longitudinal datasets into *augmented* ones. Augmented data enhances longitudinal datasets and allow to model each transition under a multi-state framework. msmtools works in symbiosis with the [msm](#page-0-0) package. It also provides two graphical goodness-of-fit tools to inspect the model performances using survival curves and prevalences under the Markov assumption. msmtools comes with 4 functions: augment, polish, prevplot, and survplot.

<span id="page-6-0"></span>

# Description

Fast algorithm to get rid of transitions to different states occurring at the same exact time in an augmented data structure as computed by augment (see 'Details').

# Usage

```
polish(
  data,
  data_key,
  pattern,
  time,
  check_NA = FALSE,
  convert = FALSE,
  verbose = TRUE
\mathcal{L}
```
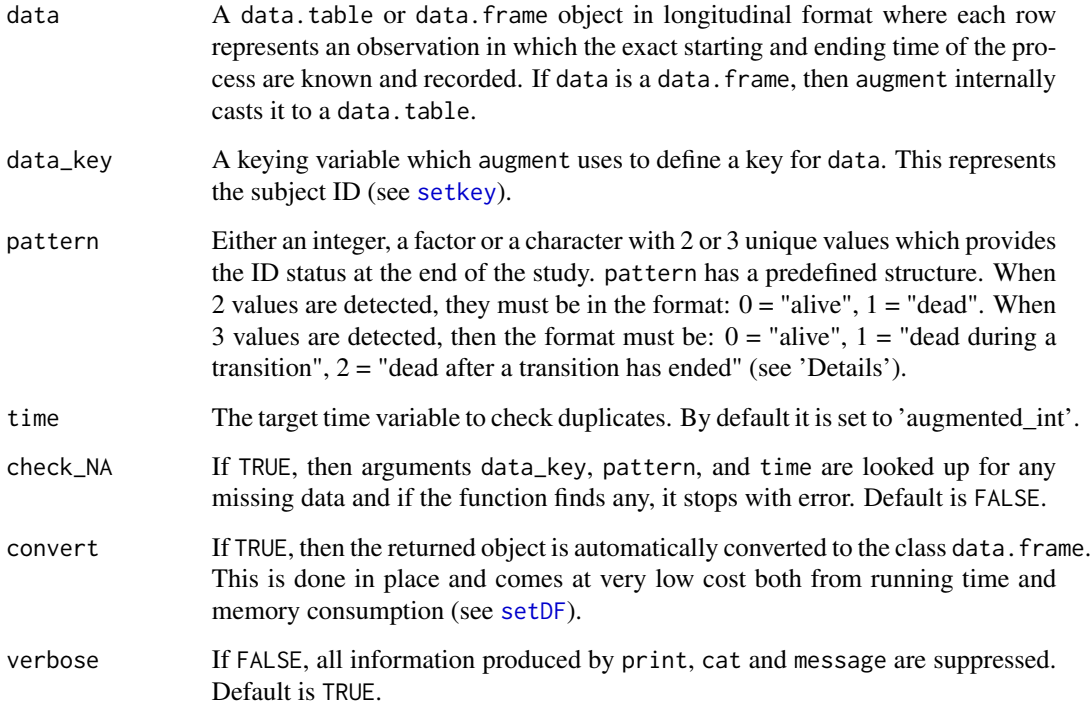

# <span id="page-7-0"></span>Details

The function finds all those cases where two subsequent events for a given subject land on different states but occur at the same time. When this happens, the whole subject, as identified by data\_key, is removed from the data. The total number of subjects to be removed is printed out in order to be more informative.

# Author(s)

Francesco Grossetti <francesco.grossetti@unibocconi.it>.

#### See Also

[augment](#page-1-1)

# Examples

```
# loading data
data( hosp )
# augmenting longitudinal data
hosp_aug = augment( data = hosp, data_key = subj, n_events = adm_number,
                    pattern = label_3, t_start = dateIN, t_end = dateOUT,
                    t_cens = dateCENS )
```

```
# cleaning any targeted occurrence
hosp_aug_clean = polish( data = hosp_aug, data_key = subj, pattern = label_3 )
```
prevplot *Plot observed and expected prevalences for a multi-state model*

# Description

Provides a graphical indication of goodness of fit of a multi-state model computed by [msm](#page-0-0) using observed and expected prevalences. It also computes a rough indicator of where the data depart from the estimated Markov model.

# Usage

```
prevplot(x, prev.obj, exacttimes = TRUE, M = FALSE, ci = FALSE)
```
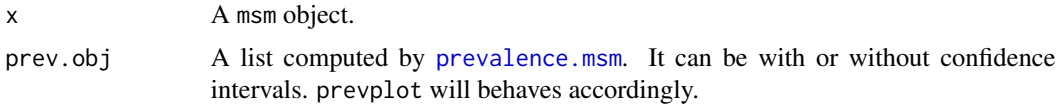

#### <span id="page-8-0"></span>prevplot the contract of the contract of the contract of the contract of the contract of the contract of the contract of the contract of the contract of the contract of the contract of the contract of the contract of the c

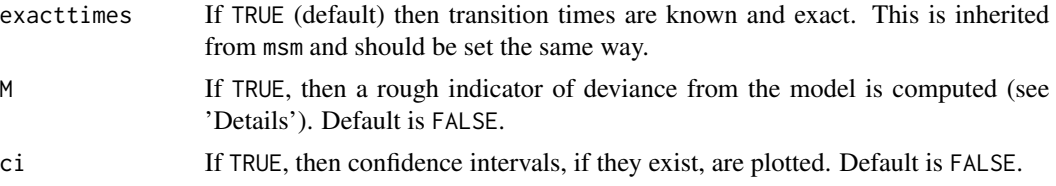

# Details

When  $M = TRUE$ , a rough indicator of the deviance from the Markov model is computed according to Titman and Sharples (2008). A comparison at a given time  $t_i$  of a patient  $k$  in the state  $s$  between observed counts  $O_{is}$  with expected ones  $E_{is}$  is build as follows:

$$
M_{is} = \frac{(O_{is} - E_{is})^2}{E_{is}}
$$

The plot of the deviance M is returned together with the standard prevalence plot in the second row. This is not editable by the user.

# Author(s)

Francesco Grossetti <francesco.grossetti@unibocconi.it>.

# References

Titman, A. and Sharples, L.D. (2010). Model diagnostics for multi-state models, *Statistical Methods in Medical Research*, 19, 621-651.

Titman, A. and Sharples, L.D. (2008). A general goodness-of-fit test for Markov and hidden Markov models, *Statistics in Medicine*, 27, 2177-2195.

Gentleman RC, Lawless JF, Lindsey JC, Yan P. (1994). Multi-state Markov models for analysing incomplete disease data with illustrations for HIV disease. *Statistics in Medicine*, 13:805-821.

Jackson, C.H. (2011). Multi-State Models for Panel Data: The *msm* Package for R. Journal of Statistical Software, 38(8), 1-29. URL <https://www.jstatsoft.org/v38/i08/>.

# See Also

[plot.prevalence.msm](#page-0-0) [msm](#page-0-0) [prevalence.msm](#page-0-0)

#### Examples

```
## Not run:
data( hosp )
# augmenting the data
hosp_augmented = augment( data = hosp, data_key = subj, n_events = adm_number,
                          pattern = label_3, t_start = dateIN, t_end = dateOUT,
```

```
t_cens = dateCENS )
# let's define the initial transition matrix for our model
Qmat = matrix( data = 0, nrow = 3, ncol = 3, byrow = TRUE )
Qmat[ 1, 1:3 ] = 1
Qmat[ 2, 1:3 ] = 1
colnames( Qmat ) = c('IN', 'OUT', 'DEAD')rownames( Qmat ) = c( 'IN', 'OUT', 'DEAD' )
# attaching the msm package and running the model using
# gender and age as covariates
library( msm )
msm_model = msm( status_num ~ augmented_int, subject = subj,
                 data = hosp_augmented, covariates = \sim gender + age,
                 exacttimes = TRUE, gen.inits = TRUE, qmatrix = Qmat,
                 method = 'BFGS', control = list( fnscale = 6e+05, trace = 0,
                 REPORT = 1, maxit = 10000 ) )
# defining the times at which compute the prevalences
t_min = min( hosp_augmented$augmented_int )
t_max = max( hosp_augmented$augmented_int )
steps = 100L
# computing prevalences
prev = prevalence.msm( msm_model, covariates = 'mean', ci = 'normal',
                       times = seq( t_{min}, t_{max}, steps ) )# and plotting them using prevplot()
gof = prevplot( x = msm_model, prev.obj = prev, ci = TRUE, M = TRUE )
## End(Not run)
```
survplot *Plot and get survival data from a multi-state model*

# Description

Plot the fitted survival probability computed over a [msm](#page-0-0) model and compare it with the Kaplan-Meier. Fast build and return the underlying data structures.

# Usage

```
survplot(
  x,
  from = 1,
  to = NULL,
  range = NULL,
  covariates = "mean",
  exacttimes = TRUE,
```
# <span id="page-10-0"></span>survplot that the same survey of the same survey of the same survey of the same survey of the same survey of the same survey of the same survey of the same survey of the same survey of the same survey of the same survey of

```
times,
 grid = 100L,km = FALSE,out = c("none", "fitted", "km", "all"),
  ci = c("none", "normal", "bootstrap"),
 interp = c("start", "midpoint"),
 B = 100L,ci_km = c("none", "plain", "log", "log-log", "logit", "arcsin")
)
```
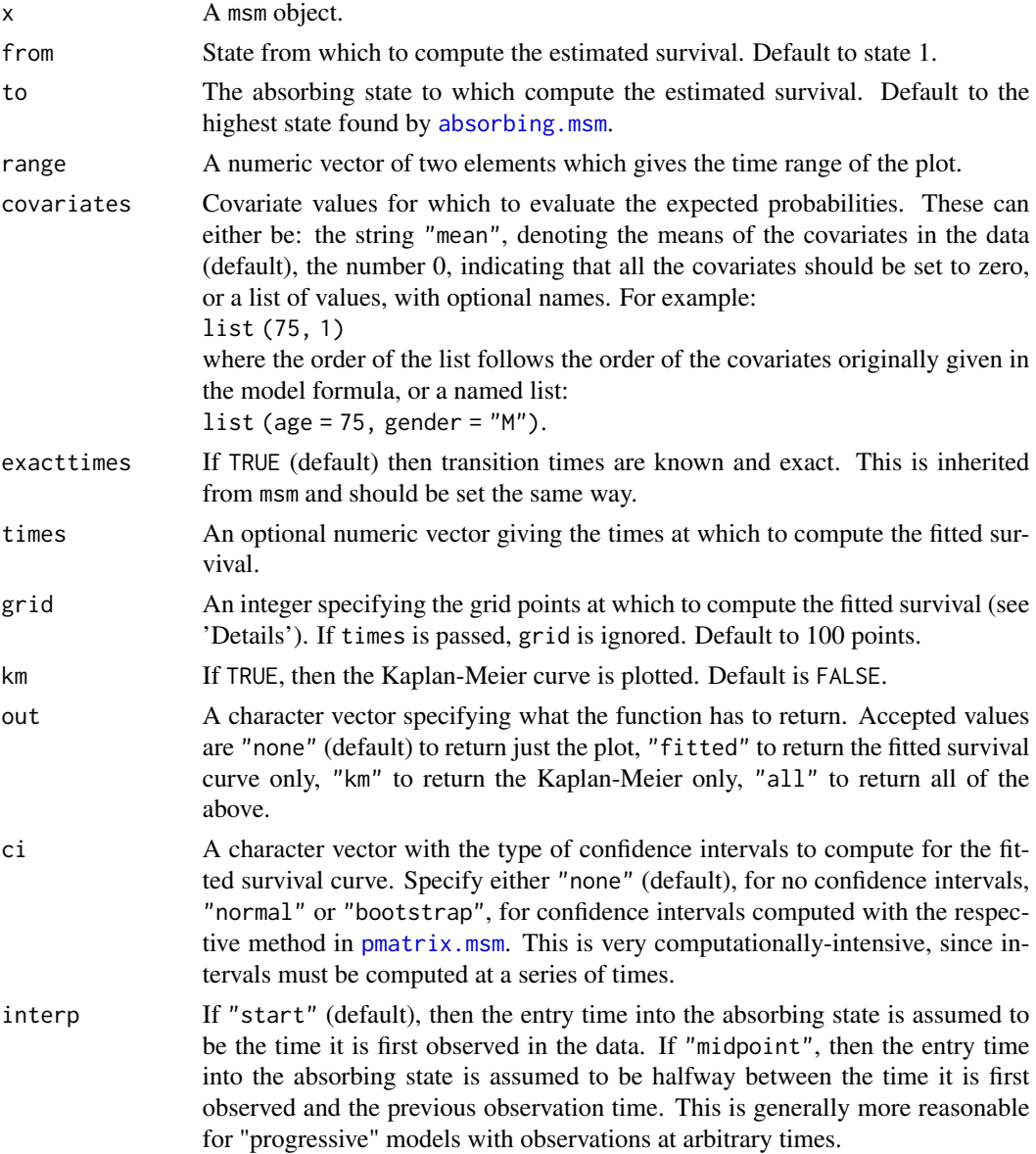

<span id="page-11-0"></span>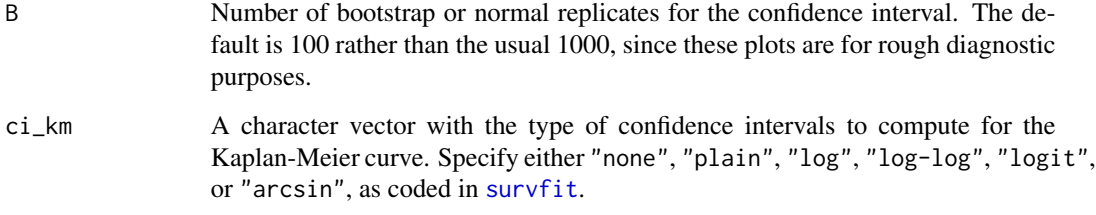

# Details

The function is a wrapper of [plot.survfit.msm](#page-0-0) and does more things. survplot manages correctly the plot of a fitted survival in an exact times framework (when exacttimes = TRUE) by just resetting the time scale and looking at the follow-up time. It can quickly build and return to the user the data structures used to compute the Kaplan-Meier and the fitted survival probability by specifying out = "all".

The user can defined custom times (through times) or let survplot choose them on its own (through grid). In the latter case, survplot looks for the follow-up time and divides it by grid. The higher it is, the finer the grid will be so that computing the fitted survival will take longer, but will be more precise.

# Value

When out = "none", a gg/ggplot object is returned. If out is anything else, then a named list is returned. The Kaplan-Meier data can be accessed with \$km while the estimated survival data with \$fitted. If out = "all", the plot, the Kaplan-Meier and the estimated curve are returned.

# Author(s)

Francesco Grossetti <francesco.grossetti@unibocconi.it>.

# References

Titman, A. and Sharples, L.D. (2010). Model diagnostics for multi-state models, *Statistical Methods in Medical Research*, 19, 621-651.

Titman, A. and Sharples, L.D. (2008). A general goodness-of-fit test for Markov and hidden Markov models, *Statistics in Medicine*, 27, 2177-2195.

Jackson, C.H. (2011). Multi-State Models for Panel Data: The *msm* Package for R. Journal of Statistical Software, 38(8), 1-29. URL <https://www.jstatsoft.org/v38/i08/>.

# See Also

[plot.survfit.msm](#page-0-0) [msm](#page-0-0), [pmatrix.msm](#page-0-0), [setDF](#page-0-0)

#### survplot that the same survey of the same state of the same state of the same state of the same state of the s

### Examples

```
## Not run:
data( hosp )
# augmenting the data
hosp_augmented = augment( data = hosp, data_key = subj, n_events = adm_number,
                          pattern = label_3, t_start = dateIN, t_end = dateOUT,
                          t_cens = dateCENS )
# let's define the initial transition matrix for our model
Qmat = matrix( data = 0, nrow = 3, ncol = 3, byrow = TRUE )
Qmat[ 1, 1:3 ] = 1
Qmat[ 2, 1:3 ] = 1
colnames( Qmat) = c('IN', 'OUT', 'DEAD')rownames(Qmat) = c('IN', 'OUT', 'DEAD')
# attaching the msm package and running the model using
# gender and age as covariates
library( msm )
msm_model = msm( status_number ~augmented_info, subject = subj,data = hosp_augmented, covariates = \sim gender + age,
                 exacttimes = TRUE, gen.inits = TRUE, qmatrix = Qmat,
                 method = 'BFGS', control = list( fnscale = 6e+05, trace = 0,
                 REPORT = 1, maxit = 10000 ) )
# plotting the fitted and empirical survival from state = 1
theplot = survplot(x = msm_model, km = TRUE)
# plotting the fitted and empirical survival from state = 2 and
and returning both the fitted and the empirical curve
out_all = survplot( msm_model, from = 2, km = TRUE, out = "all" )
```

```
## End(Not run)
```
# <span id="page-13-0"></span>Index

∗ datasets hosp, [5](#page-4-0) absorbing.msm, *[11](#page-10-0)* augment, [2,](#page-1-0) *[8](#page-7-0)* data.table, *[5](#page-4-0)* hosp, [5](#page-4-0) msm, *[2,](#page-1-0) [3](#page-2-0)*, *[6](#page-5-0)*, *[8](#page-7-0)[–10](#page-9-0)*, *[12](#page-11-0)* msmtools, [6](#page-5-0) plot.prevalence.msm, *[9](#page-8-0)* plot.survfit.msm, *[12](#page-11-0)* pmatrix.msm, *[11,](#page-10-0) [12](#page-11-0)* polish, [7](#page-6-0) prevalence.msm, *[8,](#page-7-0) [9](#page-8-0)* prevplot, [8](#page-7-0) setDF, *[3](#page-2-0)*, *[7](#page-6-0)*, *[12](#page-11-0)* setkey, *[2](#page-1-0)*, *[4,](#page-3-0) [5](#page-4-0)*, *[7](#page-6-0)* survfit, *[12](#page-11-0)*

survplot, [10](#page-9-0)